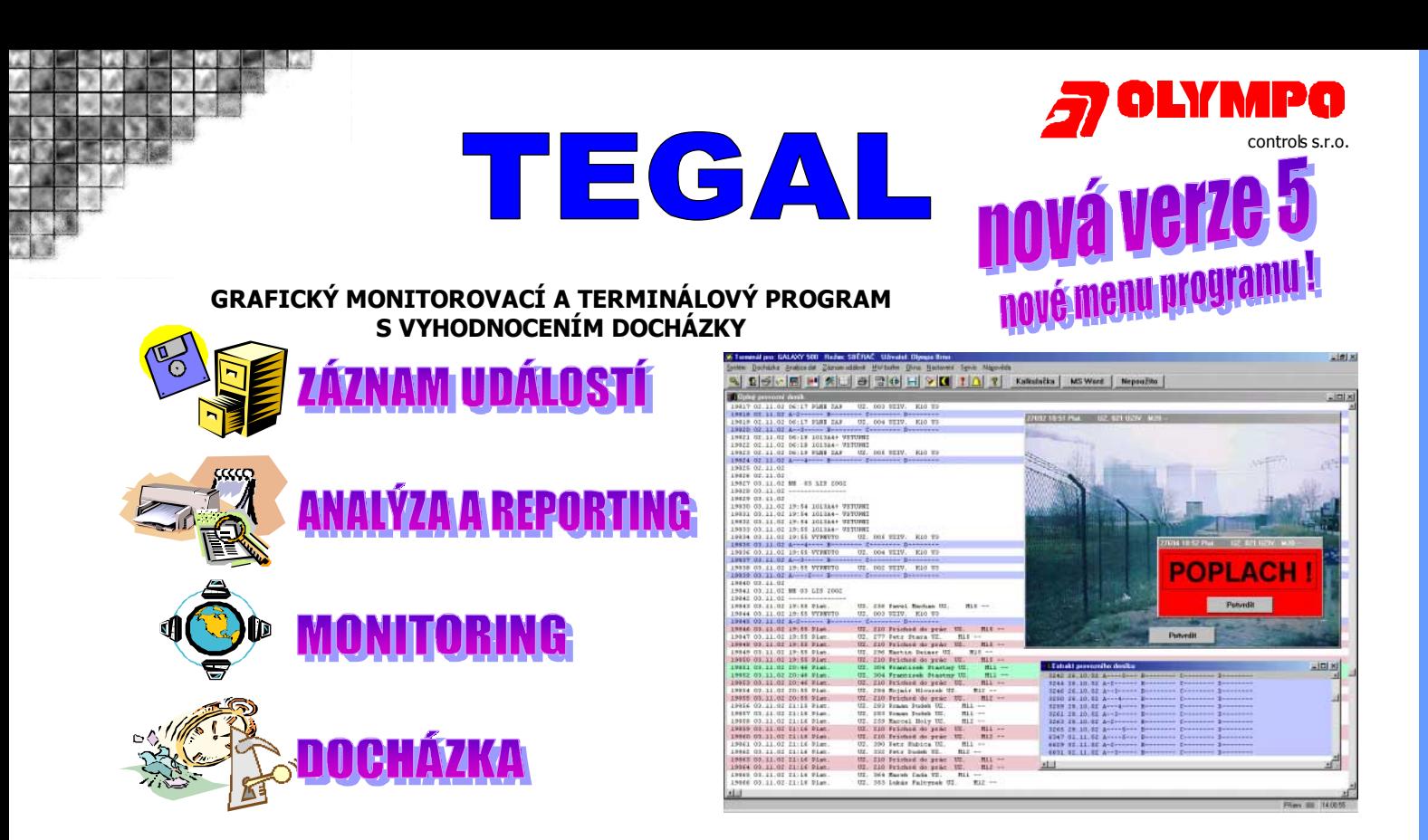

## **Záznam událostí**

#### **Sběr událostí z připojených zařízení**

- program je určen k záznamu a monitorování událostí z ústředen EZS a EPS
- připojení technologií přes port RS-232
- kompatibilní s technologiemi EZS firem:
	- -Ademco-Microtech (Galaxy 18 až 512)
	- -Rokonet (OrbitPro)
	- -DSC (PC585, PC 1565, PC5008, PC1580, PC5010, PC5020, PC4020 a PC6010)
	- -Europlex (Aplex), Inner Range (Concept)
	- $\blacksquare$  jiné ústředny ( $\blacksquare$ )
- kompatibilní s technologiemi EPS firem:
	- -Lites MHU 109
	- -Zettler LOOP 500, Expert
	- -ESSER
- možnost připojení dalších zařízení umožňující výstup dat pomocí RS-232 (technologické procesy)
- možnost definování vlastní ústředny (obecného zařízení) jako zdroj dat
- nastavitelná rychlost a parametry přenosu na sériovém portu
- podpora hardwarového bufferu pro sbět dat on-line přes softwarový protokol nověve verzi
- podpora hardwarového bufferu pro sbět dat off-line tzn. počítač je uživatelem vypínán, záloha při výpadku počítače (výpadek proudu)
- -PC s připojenou technologií pracuje jako tzv. "sběrač"
- pomocí počítačové sítě LAN je možné nashromážděná data prohlížet programem Tegal v režimu "prohlížeč"

#### **Úplný provozní deník (ÚPD)**

- $\bullet$ veškeré příchozí události se ukládájí do databáze – úplného provozního deníku
- prakticky neomezený počet ukládaných událostí limitovaný velikostí pevného disku
- $\bullet$ možnost automatického on-line tisku do textového souboru nebo na tiskárnu
- možnost zobrazení informací z ústředny na dalších počítačích propojených pomocí počítačové sítě (až 99 připojených počítačů)
- pro lepší přehlednost lze vybrané události barevně zvýraznit

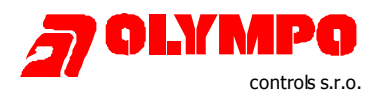

čísla uživatelů nebo jejich zkrácená jména lze automaticky nahrazovat jménem a příjmením

#### **Archivace dat**

- $\bullet$ pro snazší obsluhu lze data za určité časové úseky odmazat z ÚPD a zaarchivovat
- automatická záloha úplného provozního deníku první den kalendářního měsíce, ale možnost i **nově ve verzi 5** manuální zálohy libovolně
- $\bullet$ při záloze se vytváří soubory archivu \*.DB označeny daty prvního a posledního dne
- vestavěný prohlížeč archivů úplného provozního deníku

## **Analýza a reporty**

#### **Extrakt provozního deníku**

- $\bullet$ pro účely analýzy a vytváření zpráv existuje tzv. extrakt úplného provozního deníku (EPD)
- umožňuje vytvořit zprávu obsahující pouze vybrané události
- $\bullet$ EPD se vytváří aplikací sady filtrů na úplný provozní deník
- filtry extraktu jsou nezávislé na sadě filtrů pro úplný provozní deník
- třístupňová filtrace v extraktu (logika AND)
	- 1. vyfiltrované události jsou v extraktu barevně vyznačeny
	- 2. filtrace událostí mezi dvěma daty
	- 3. zobrazení pouze událostí vyhovujících filtrům (volitelné)
- fulltextové vyhledávání řetězce v EPD

#### **Flexibilní a výkonné textové filtry**

- $\bullet$ v programu je možné zřídit databázi výkonných filtrů
- každý z filtrů lze aplikovat na úplný provozní deník nebo jeho extrakt nebo oba deníky
- $\bullet$  existují tři základní typy filtrů
	- prostý text – řádek musí obsahovat zadanou kombinaci znaků
	- výraz se zástupnými znaky - \* a ? znak vícekrát se opakující s nepovinným výskytem, libovolný znak
	- regulární výrazy – znak na začátku a konci řetězce, libovolný znak, znak vícekrát se opakující s nepovinným výskytem, obsažen právě jeden znak z řetězce
- víceřádkové filtry pro vyznačení posloupností vybraných událostí

#### **Tisk událostí**

- příchozí události z ÚPD je možné tisknout on-line nebo na příkaz
- $\bullet$ EPD lze tisknout pouze na příkaz
- $\bullet$  tisk ÚPD i EPD do textového souboru nebo na libovolnou tiskárnu
- $\bullet$  volba tisku celého EPD nebo pouze jedné stránky od vyznačené pozice

| extrakt UPD - Poznámkový blok                                                                                                |  |
|----------------------------------------------------------------------------------------------------|--|
| Soubor Úpravy Hledat Nápověda                                                                                                |  |
| UZ. 007 Štěpán Hubáček HUBAC  K30 U2<br>2603 07.04.02 17:58 PLNE ZAP<br>2684 87.84.82 A-------8 B-------- C-------- D------- |  |
| 2984 08.04.02 15:54 PLNE ZAP     UZ. 003 Jaromír Pekař PEKAR K30 U6<br>2985 88.84.82 A-------- B-2------ C-------- D-------  |  |
| 3032 08.04.02 16:35 SELH. ZAP<br>3033 08.04.02 A-------- B-------- C1------- D-------                                        |  |
| 3034 08.04.02 16:35 SELH. ZAP<br>3035 08.04.02 A------- B-------- C-2------ D-------                                         |  |
| 3077 08.04.02 17:12 PLNE ZAP - UZ. 048 Petr Jedounek JEDOUN K30 U2<br>3078 08.04.02 01-----7- B1------- C-------- D-------   |  |
| 3099 08.04.02 17:51 PLNE ZAP - UZ. 059 Josef Chroustal CHROUS K30 U2<br>3100 08.04.02 0------- В--3----- С-------- D-------  |  |
|                                                                                                    |  |

Příklad tisku EPD s filtrací informací o zastřežení systému

### **Monitoring**

#### **Reakce na události došlé do ÚPD**

- program lze využít pro jednoduché monitorování aktivit systému
- při příchodu vyfiltrované události do úplného provozního deníku je možné vyvolat bitmapu a zvuk (soubor \*.wav)
- filtrem lze spustit libovolný program se zadanými parametry

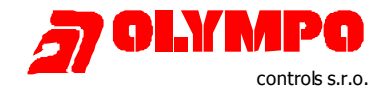

 při příchodu vybraných událostí je možné odeslat e-mail nebo SMS zprávu na mobilní telefon (tato funkce však vyžaduje úzkou spolupráci Vašich pracovníků IT a závisí na bezpečnostních požadavcích v IT)

## **Docházka**

#### **Sledování přítomnosti osob a docházka**

-

- vyhodnocování dat z ústředen EZS umožňuje sledování evidence přítomnosti osob či kompletní zpracování docházky
- tři základní režimy pro monitorování přítomnosti a docházky
	- sledování pohybu osob po objektu (zjištění, kterou čtečkou prošla osoba naposledy)
	- režim dvě čtečky (jednoduchá docházka s využitím příchodové a odchodové čtečky) + sledování pohybu osob po objektu
	- režim docházkový terminál (k ústředně je připojen docházkový terminál DT 2000 na kterém lze zadávat důvody příchodu a odchodu) + sledování pohybu osob po objektu
- sledování přítomnosti osob v objektu (pouze pro bod b) a c))
- z exportovaných docházkových dat je možné zpracovávat plnohodnotnou docházku zaměstnanců specializovaným programem POWERKEY
- $\bullet$ ON-line komunikace s programem POWERKEY nově ve verzi
- docházková data je možné exportovat do ve formě textového souboru (\*.TXT) do libovolného vlastního docházkového programu nebo ve formě speciálního šifrovaného souboru do programu Powerkey
- okno evidence přítomnosti osob (přítomen/nepřítomen, poslední čtečka, datum a čas)nově ve verzi
- z on-line přijímaných událostí je možné provádět on–line export docházkových událostí
- $\bullet$ online export docházkových událostí + online evidence přítomnosti osob
- $\bullet$ možnost manuálního exportu docházkových dat - ruční zadání prvního a posledního dne
- uživatelé karet jsou evidováni v tzv. tabulce kódů, její obsah je možné tisknout a zálohovat stejně jako všechny ostatní databáze, možnost exportu databáze ve formě TXT souboru
- uvedené funkce jsou pouze u vybraných typů ústředen

## **Další vlastnosti**

#### **Struktura programu**

- dva základní režimy programu režim SBĚRAČ a PROHLÍŽEČ
- režim sběrač je jedinečný a slouží pro sběr dat a tvorbu společné databáze událostí
- v programu se zřizují dva typy databází, společné a privátní
- společné tabulky (např. úplný provozní deník, tabulka kódů - uživatelů karet) jsou sdílené pro režim sběrač i prohlížeč
- $\bullet$ privátní tabulky (databáze) mohou být rozdílné na každé připojené stanici (např. tabulka filtrů)
- $\bullet$ v režimu sběrač je možné kontrolovat počet připojených prohlížečů a jejich uživatelů
- $\bullet$ možnost vynuceného odpojení uživatele správcem
- systém přidělování práv uživatelům, každý uživatel má svoje nastavení a heslo
- -Audit - záznam práce obsluhy s programem

#### **Požadavky na hardware**

- lze použít s Windows 95, 98, 2000, NT a XP
- procesor Intel Pentium II 300MHz nebo ekvivalentní, paměť min. 64MB
- $\bullet$ HDD min. 15MB pro instalaci + min. 50MB na databázi událostí
- sériový port
- počítačová síť Microsoft nebo Novell (pouze pro síťový provoz)
- paralelní port pro tiskárnu a hardwarový klíč (režim portu EPP, ECP, ECP+EPP, Bidirectional)
- program je dodáván s hardwarovým klíčem

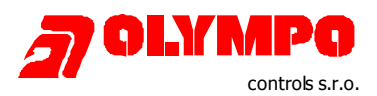

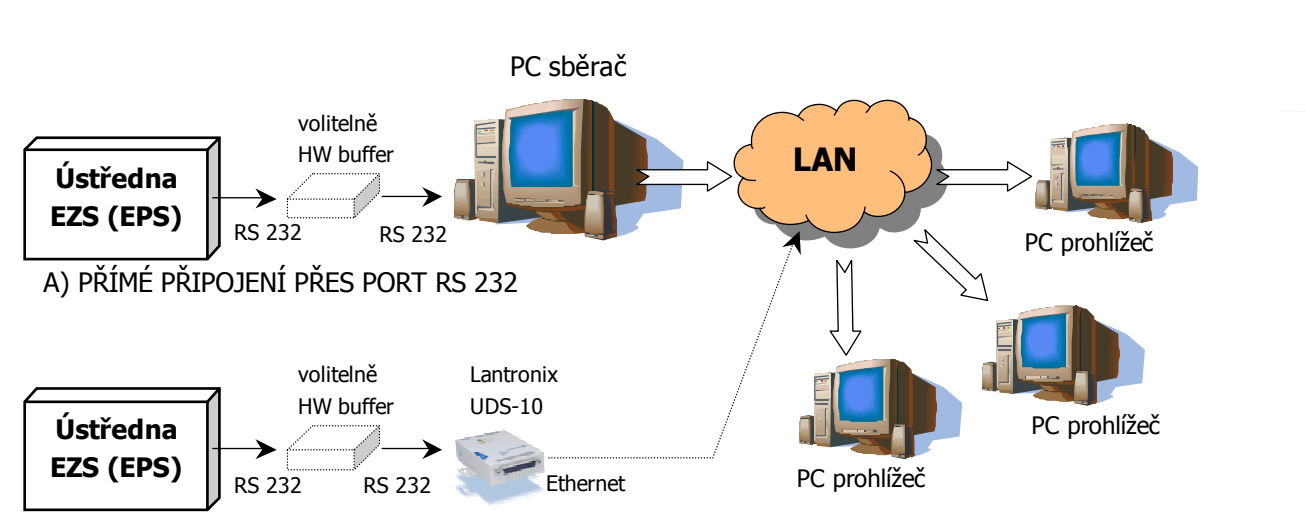

b) ALTERNATIVNÍ PŘIPOJENÍ PŘES LAN

# <sub>Proč</sub> používat program Teg<sub>al 2</sub>

**Systémy EZS a EPS mají většinou historii událostí s cyklickým přepisem. Dnešní technologie sice disponují pamětí posledních stovek až tisíců událostí, pokud se ale zjistí problém (například krádež) později, nemusí už být data k dispozici**.

- **trvalý záznam dat ze systému EZS**
- $\Box$ **dokonalý přehled o dění v systému**
- $\Box$ **jednoduché a přehledné prohlížení událostí**
- **možnost analýzy událostí a vytváření zpráv**
- **vyšší bezpečnost díky reportům (odhalí například nezastřežení objektu nebo chyby obsluhy)**
- **snižování falešných poplachů a chyb uživatelů**
- $\Box$ **celkové zlepšení bezpečnostní politiky organizace**
- $\Box$ **přehled o důležitých událostech i mimo objekt (SMS, e-mail)**
- **možnost vyhodnocení docházky**

## **MULTIGAL 4**

Program umožňuje připojení více ústředen na PC. Data je možné prohlížet z více míst po počítačové síti. Funkce jsou stejné jako u programu Tegal kromě funkcí pro vyhodnocení docházky, které nejsou v Multigalu k dispozici.

V případě dotazů nebo požadavků na vypracování cenové nabídky kontaktujte oddělení technické podpory. K dispozici jsou demoverze (na vyžádání).

**-4-**  Fax: 543 558 117 a 18 OLYMPO controls, s.r.o. Havránkova 33 619 00 **BRNO** – Dolní Heršpice Tel.: 543 558 111

OLYMPO controls, s.r.o. Pištěkova 782 149 00 **PRAHA 4** Tel.: 271 001 700 a 11 Fax: 271 001 710

OLYMPO controls, s.r.o. Kukučínova 10 709 00 **OSTRAVA** Tel.: 596 617 425 Fax: 696 617 426

OLYMPO Bratislava, s.r.o. Vajnorská 142 831 04 **BRATISLAVA, SK** Tel.: (+421 2) 4445 4660 Fax: (+421 2) 4445 4265